# Introduction to the pageRank Package

Hongxu Ding

Department of Biomolecular Engineering and Genomics Institute, University of California, Santa Cruz, Santa Cruz, CA, USA

May 1, 2024

# **Contents**

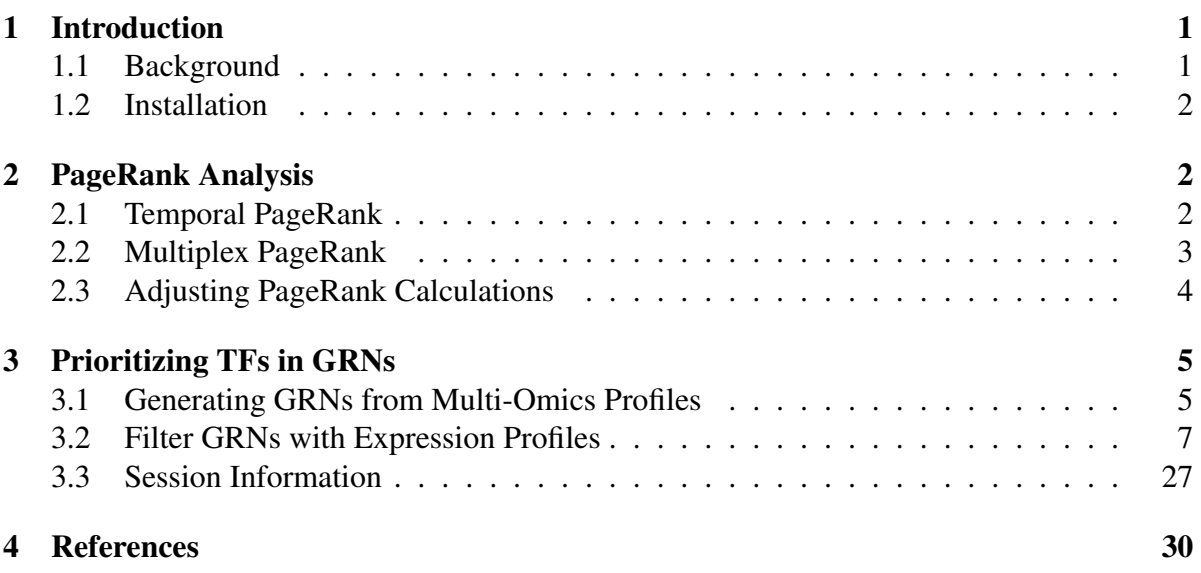

# <span id="page-0-0"></span>1 Introduction

### <span id="page-0-1"></span>1.1 Background

The *pageRank* package provides implementations of temporal PageRank as defined by [1], as well as multiplex PageRank as defined by [2]. As the extension of original steady-state PageRank [3,4] in temporal networks, temporal PageRank ranks nodes based on their connections that change over time. Multiplex PageRank, on the other hand, extends PageRank analysis to multiplex networks. In such networks, the same nodes might interact with one another in different layers. Multiplex PageRank is calculated according to the topology of a predefined base network, with regular PageRank of other supplemental networks as edge weights and personalization vector.

PageRank-related approaches can be applied to prioritize key transcriptional factors (TFs) in gene regulatory networks (GRNs). Specifically, the *pageRank* package provides functions for generating temporal GRNs from corresponding static counterparts. The *pageRank* package also provides functions for converting multi-omics, e.g. gene expression, chromatin accessibility and chromosome conformation profiles to multiplex GRNs. Such temporal and multiplex GRNs can thus be used for temporal and multiplex PageRank-based TF prioritization, respectively.

### <span id="page-1-0"></span>1.2 Installation

*pageRank* requires the R version 4.0 or later, packages *BSgenome.Hsapiens.UCSC.hg19*, *TxDb.Hsapiens.UCSC.i org.Hs.eg.db*, *annotate*, *GenomicFeatures*, *JASPAR2018*, *TFBSTools* and *bcellViper*, to run the examples. After installing R, all required components can be obtained with:

```
if (!requireNamespace("BiocManager", quietly=TRUE)) install.packages("Bioc
BiocManager::install("BSgenome.Hsapiens.UCSC.hg19")
BiocManager::install("TxDb.Hsapiens.UCSC.hg19.knownGene")
BiocManager::install("org.Hs.eg.db")
BiocManager::install("annotate")
BiocManager::install("GenomicFeatures")
BiocManager::install("JASPAR2018")
BiocManager::install("TFBSTools")
BiocManager::install("bcellViper")
```
## <span id="page-1-1"></span>2 PageRank Analysis

#### <span id="page-1-2"></span>2.1 Temporal PageRank

We applied  $diff_{graph}$  () to calculate temporal PageRank. This is a simplified version of temporal PageRank described by [1] by only analyzing temporally adjacent graph pairs.

```
> library(pageRank)
> set.seed(1)
> graph1 <- igraph::erdos.renyi.game(100, 0.01, directed = TRUE)
> igraph::V(qraph1)$name <- 1:100
> #the 1st graph with name as vertex attributes
> set.seed(2)
> graph2 <- igraph::erdos.renyi.game(100, 0.01, directed = TRUE)
> igraph::V(qraph2)$name <- 1:100
> #the 2nd graph with name as vertex attributes
> diff_graph(graph1, graph2)
```

```
IGRAPH 5789a31 DN-- 98 190 --
+ attr: name (v/c), pagerank (v/n), moi (e/n)
+ edges from 5789a31 (vertex names):
 \begin{bmatrix} 1 & 1 & -& 60 & 2 & -& 15 & 2 & -& 57 & 3 & -& 10 & 3 & -& 216 & 3 & -& 84 & 4 & -& 43 & 5 & -& 20 & 5 & -& 66 \end{bmatrix}[10] 5 ->72 5 ->81 5 ->91 6 ->25 6 ->50 7 ->37 7 ->67 7 ->73 7 ->8
[19] 8 ->80 9 ->90 10->26 11->6 11->100 12->70 12->82 12->92 13->3
[28] 13->48 13->51 13->61 15->74 15->77 16->85 17->31 17->32 17->34
[37] 17->50 17->58 19->17 19->96 20->23 20->79 20->87 21->41 21->45
[46] 22->4 22->41 23->57 24->61 25->66 26->34 26->39 26->72 27->22
[55] 27->43 28->98 29->95 30->84 32->49 33->10 34->16 34->99 35->81
[64] 36->17 36->33 36->45 36->53 36->77 37->33 37->54 38->6 38->17
+ ... omitted several edges
```
Differential graph graph1-graph2 will be outputed. The Differential graph has "moi (mode of interaction, 1 and -1 for interactions gained and losed in graph1, respectively)" as edge attribute. The Differential graph has "pagerank" and "name" as vertex attributes.

### <span id="page-2-0"></span>2.2 Multiplex PageRank

We applied multiplex\_page\_rank() to calculate multiplex PageRank following defination by [2].

```
> set.seed(1)
> graph1 <- igraph::erdos.renyi.game(100, 0.01, directed = TRUE)
> igraph::V(qraph1)$name <- 1:100
> igraph::V(graph1)$pagerank <- igraph::page_rank(graph1)$vector
> #the base graph with pagerank and name as vertex attributes.
> set.seed(2)
> qraph2 <- igraph::erdos.renyi.game(100, 0.01, directed = TRUE)
> igraph::V(graph2)$name <- 1:100
> igraph::V(graph2)$pagerank <- igraph::page_rank(graph2)$vector
> #the supplemental graph with pagerank and name as vertex attributes.
> multiplex_page_rank(graph1, graph2)
        1 2 3 4 5 6
0.024486930 0.003587882 0.003269234 0.025062625 0.002517812 0.014031152
        7 8 9 10 11 12
0.019560780 0.002517812 0.010657975 0.024750578 0.003587882 0.002517812
       13 14 15 16 17 18
0.002517812 0.002517812 0.012543315 0.011993811 0.011752012 0.002517812
       19 20 21 22 23 24
0.002517812 0.005019851 0.005073934 0.019579420 0.010917862 0.006654581
       25 26 27 28 29 30
```
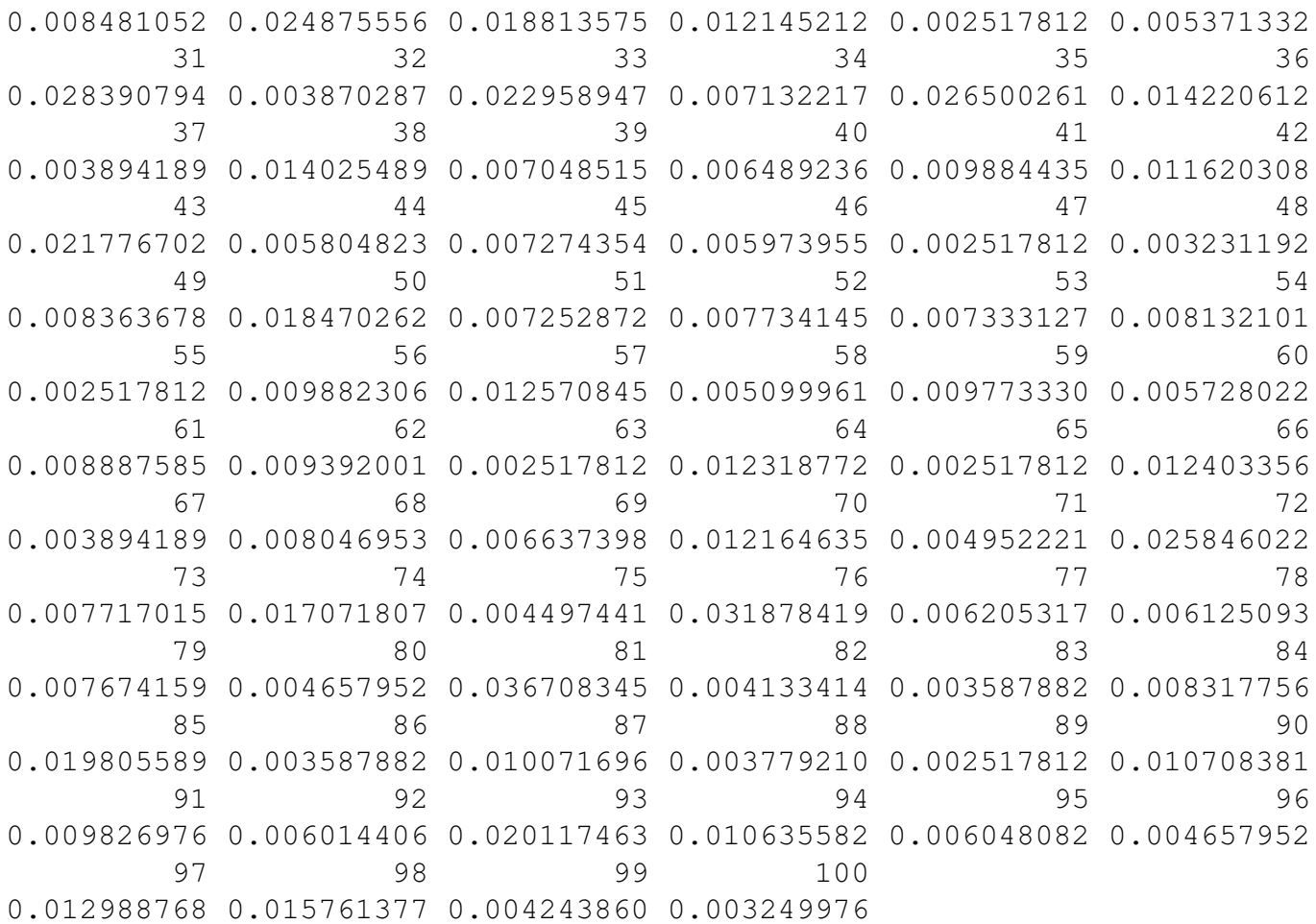

Multiplex PageRank values corresponded to nodes in graph1 (base network) will be outputed.

### <span id="page-3-0"></span>2.3 Adjusting PageRank Calculations

The clean\_graph() can remove nodes by residing subgraph sizes, vertex names and PageRank values. We thus can adjust graphs for PageRank calculation.

```
> set.seed(1)
> graph <- igraph::erdos.renyi.game(100, 0.01, directed = TRUE)
> igraph::V(graph)$name <- 1:100
> igraph::V(graph)$pagerank <- igraph::page_rank(graph)$vector
> #the graph to be cleaned, with pagerank and name as vertex attributes.
> clean_graph(graph, size=5)
IGRAPH b621249 DN-- 82 96 -- Erdos-Renyi (gnp) graph
+ attr: name (g/c), type (g/c), loops (g/l), p (g/n), name (v/n),
| pagerank (v/n)
```
+ edges from b621249 (vertex names):

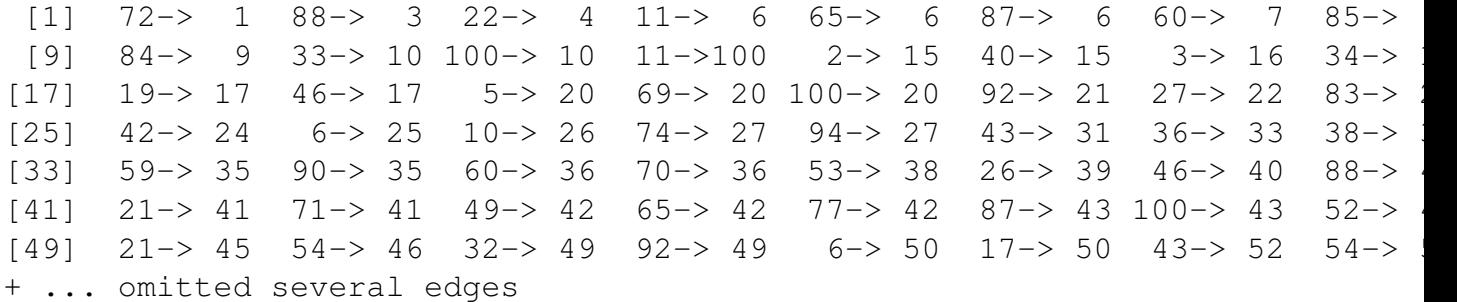

Adjusted graph will be outputed, with "pagerank" and "name" as vertex attributes. The adjust\_graph() can re-calculate PageRank with updated damping factor, personalized vector and edge weights.

```
> set.seed(1)
> graph <- igraph::erdos.renyi.game(100, 0.01, directed = TRUE)
> igraph::V(graph)$name <- 1:100
> igraph::V(graph)$pagerank <- igraph::page_rank(graph, damping=0.85)$vect
> #the graph to be adjusted, with pagerank and name as vertex attributes.
> adjust_graph(graph, damping=0.1)
IGRAPH e1a778e DN-- 100 98 -- Erdos-Renyi (gnp) graph
+ attr: name (g/c), type (g/c), loops (g/l), p (g/n), name (v/n),
| pagerank (v/n)
+ edges from e1a778e (vertex names):
 [1] 72 \rightarrow 1 88 \rightarrow 3 22 \rightarrow 4 11 \rightarrow 6 65 \rightarrow 6 87 \rightarrow 6 60 \rightarrow 7 85 \rightarrow[9] 84-> 9 33-> 10 100-> 10 11->100 2-> 15 40-> 15 3-> 16 34-> 16
[17] 19-> 17 46-> 17 5-> 20 69-> 20 100-> 20 92-> 21 27-> 22 83->
[25] 42-> 24 6-> 25 10-> 26 74-> 27 94-> 27 63-> 30 43-> 31 36-> 3
[33] 38->35 59-> 35 90-> 35 60-> 36 70-> 36 53-> 38 26-> 39 46-> 4
[41] 88-> 40 21-> 41 71-> 41 49-> 42 65-> 42 77-> 42 87-> 43 100-> 43
[49] 52-> 44 21-> 45 54-> 46 32-> 49 92-> 49 6-> 50 17-> 50 13-> 5
+ ... omitted several edges
```
Adjusted graph will be outputed, with updated "pagerank" and "name" as vertex attributes. Please note diff\_graph(), multiplex\_page\_rank(), clean\_graph() and adjust\_graph() can be used in combination for customized PageRank analysis tasks.

## <span id="page-4-0"></span>3 Prioritizing TFs in GRNs

#### <span id="page-4-1"></span>3.1 Generating GRNs from Multi-Omics Profiles

The aracne\_network() can re-format ARACNe network in regulon object for PageRank analysis. It can also handle GRNs reverse engineered using other algorithms, as long as such GRNs are written in regulon object.

```
> library(bcellViper)
> data(bcellViper)
> head(aracne_network(regulon[1:10]))
  reg target direction
1 AATF SAMM50 1
2 AATF DRG1 1
3 AATF ATIC 1
4 AATF SMARCC1 1
5 AATF AHCY 1
6 AATF HSD17B10 1
```
The accessibility\_network() can build network from accessibility, e.g. ATAC-Seq peaks.

```
> table <- data.frame(Chr=c("chr1", "chr1"), Start=c(713689, 856337), End=
+ row.names=c("A", "B"), stringsAsFactors=FALSE)
> regulators=c("FOXF2", "MZF1")
> #peaks and regulators to be analyzed
>> library(GenomicRanges)
> library(GenomicFeatures)
> library(TxDb.Hsapiens.UCSC.hg19.knownGene)
> library(org.Hs.eg.db)
> library(annotate)
> promoter <- promoters(genes(TxDb.Hsapiens.UCSC.hg19.knownGene))
> names(promoter) <- getSYMBOL(names(promoter), data="org.Hs.eg")
> promoter <- promoter[!is.na(names(promoter))]
> #get promoter regions
>
> library(JASPAR2018)
> library(TFBSTools)
> library(motifmatchr)
> pfm <- getMatrixSet(JASPAR2018, list(species="Homo sapiens"))
> pfm <- pfm[unlist(lapply(pfm, function(x) name(x))) %in% regulators]
> #get regulator position frequency matrix (PFM) list
>
> library(BSgenome.Hsapiens.UCSC.hg19)
> accessibility_network(table, promoter, pfm, "BSgenome.Hsapiens.UCSC.hg19
       target reg
```

```
1 LOC100288069 FOXF2
```

```
2 LOC100288069 MZF1
3 LINC02593 FOXF2
4 SAMD11 FOXF2
5 LINC02593 MZF1
6 SAMD11 MZF1
```
The conformation\_network() can build network from conformation, e.g. HiChIP records.

```
> table <- data.frame(Chr1=c("chr1", "chr1"), Position1=c(569265, 713603),
                     chr2=c("chr4", "chr1"), Position2=c(206628, 715110),+ row.names=c("A", "B"), stringsAsFactors=FALSE)
> regulators=c("FOXF2", "MZF1")
> #peaks and regulators to be analyzed
>
> promoter <- promoters(genes(TxDb.Hsapiens.UCSC.hg19.knownGene))
> names(promoter) <- getSYMBOL(names(promoter), data="org.Hs.eg")
> promoter <- promoter[!is.na(names(promoter))]
> #get promoter regions
>
> pfm <- getMatrixSet(JASPAR2018, list(species="Homo sapiens"))
> pfm <- pfm[unlist(lapply(pfm, function(x) name(x))) %in% regulators]
> #get regulator position frequency matrix (PFM) list
>
> conformation_network(table, promoter, pfm, "BSgenome.Hsapiens.UCSC.hg19"
       target reg
1 ZNF876P MZF1
2 LOC100288069 FOXF2
3 LOC100288069 MZF1
```
#### <span id="page-6-0"></span>3.2 Filter GRNs with Expression Profiles

The P\_graph() can filter GRNs by quantifying joint and margin probability distributions of regulator-target pairs. Statistically significant non-random regulator-target pairs will be kept.

```
> dset <- exprs(dset)
> net <- do.call(rbind, lapply(1:10, function(i, regulon){
+ data.frame(reg=rep(names(regulon)[i], 10),
+ target=names(regulon[[i]][[1]])[1:10],
              stringsAsFactors = FALSE) }, regulon=regulon))
> P_graph(dset, net, method="difference", null=NULL, threshold=0.05)
```
 $\overline{\phantom{a}}$  $\overline{\phantom{a}}$  $\overline{1}$  $\vert =$  $\overline{\phantom{a}}$  $\mathbb T$  $\vert$  =  $\mathbb{R}$  $\vert ==$  $\overline{\phantom{a}}$  $\mathbb{R}$  $\mid \, == =$  $\overline{\phantom{a}}$  $\mathbb{R}^n$  $|= == =$  $\overline{\phantom{a}}$  $\parallel$  $\vert == ==$  $\overline{\phantom{a}}$  $\mathbb{I}$  $| == == ==$  $\mathbb{I}$  $\mid \!=\!=\!=\!=\!=\!=\!=$  $\overline{\phantom{a}}$  $\mathbf{I}$ | =======  $\overline{\phantom{a}}$  $\mathbb{R}$  $|= == == == == ==$  $\mathbf{I}$  $\mid \!=\!=\!=\!=\!=\!=\!=\!=$  $\overline{\phantom{a}}$  $\mathbb{I}$  $|=$  =========  $\overline{\phantom{a}}$  $\mathbb{R}$  $\mathbf{I}$ |==========  $\mathbf{I}$  $\mathbf{I}$  $\vert$  ===========  $\mathbf{I}$ |===========  $\overline{\phantom{a}}$  $\overline{\phantom{a}}$ | ============  $\overline{\phantom{a}}$  $\overline{\phantom{a}}$ |============ | =============  $\overline{\phantom{a}}$  $\overline{\phantom{a}}$  $\mid$  ===============  $\overline{\phantom{a}}$ 

 $\overline{1}$ 

| ============== | =============== | ================ | ================ | ================= ================== | ================== ==================== | ==================== | ==================== | ===================== |====================== | ====================== | ======================== ======================== ========================== | ========================== |=========================== ===========================

 $\overline{\phantom{a}}$ 

 $\overline{\phantom{a}}$ 

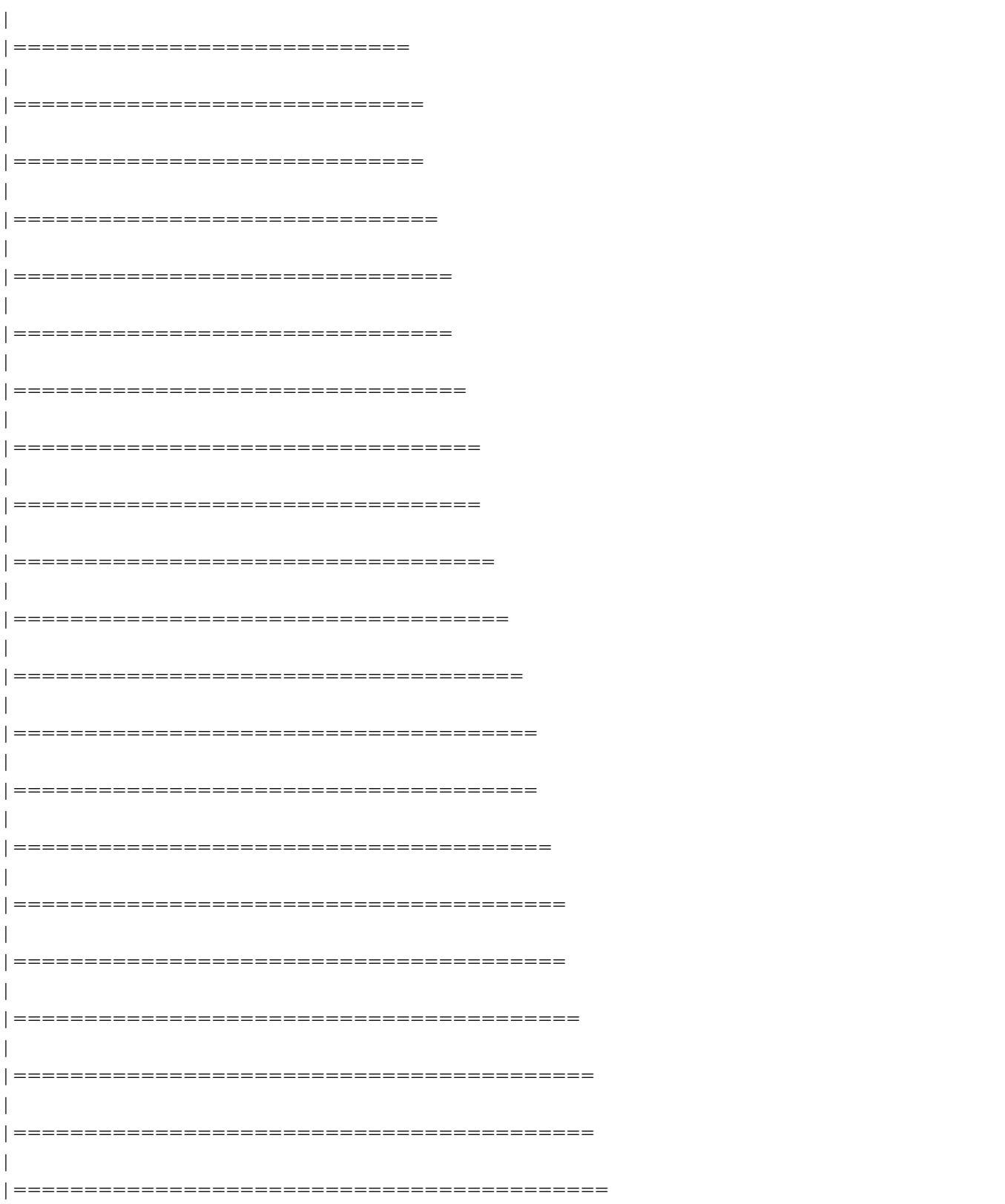

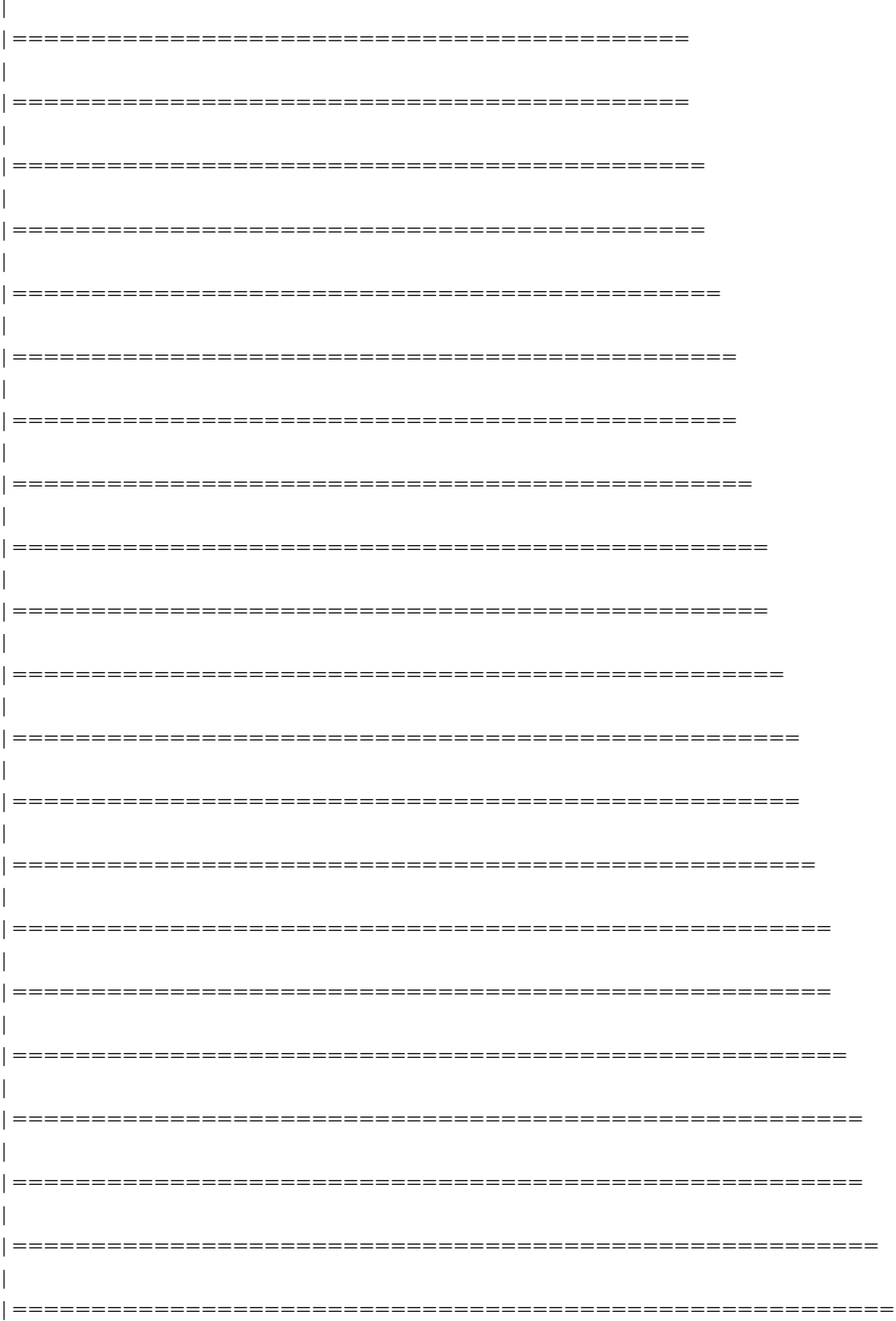

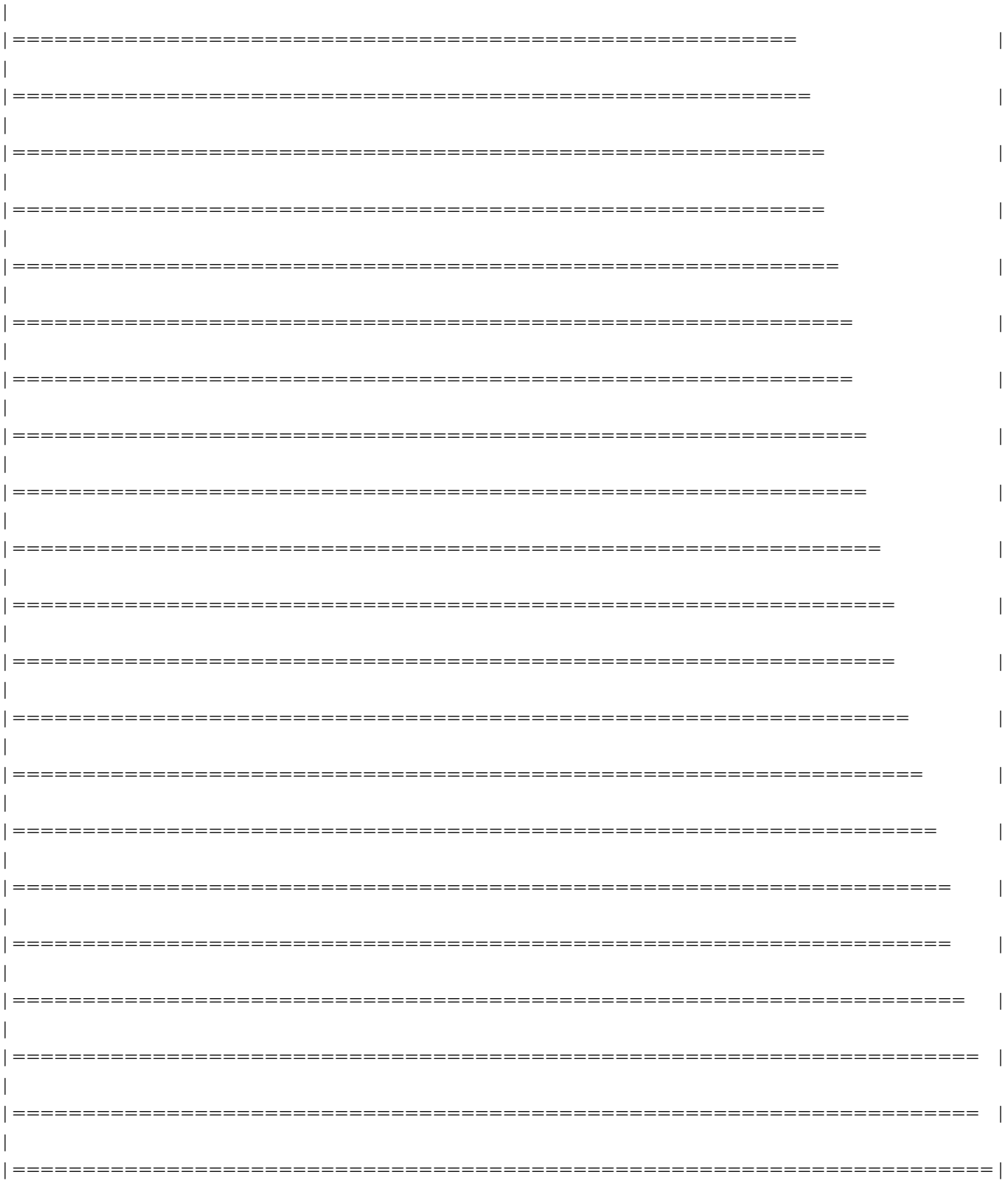

 $\overline{\phantom{a}}$  $\overline{\phantom{a}}$  $\overline{\phantom{a}}$  $\mathbf{L}$  $\vert =$  $\overline{\phantom{a}}$  $\mathcal{A}$  $\vert$  =  $\overline{\phantom{a}}$  $\overline{\phantom{a}}$  $\vert ==$  $\overline{\phantom{a}}$  $\mathbb{L}$  $\mid \, == =$  $\overline{\phantom{a}}$  $\mathbb{R}^n$  $\overline{\phantom{a}}$  $\vert == ==$  $\parallel$  $\vert == ==$  $\overline{\phantom{a}}$  $\perp$  $| == == ==$  $\mathbf{I}$  $\mid \!=\!=\!=\!=\!=\!=\!=$  $\overline{\phantom{a}}$  $\mathbb{R}$  $\overline{\phantom{a}}$ | ======  $\mathbb{R}$  $\mathbf{I}$  $\mid \!=\!=\!=\!=\!=\!=\!=\!=$  $\overline{\phantom{a}}$  $\mathbb{I}$  $\overline{\phantom{a}}$  $\mathbb{L}$  $\mathbf{I}$  $\begin{array}{c} \hline \end{array}$ |==========  $\overline{\phantom{a}}$  $\overline{\phantom{a}}$  $|=$ ===========  $\overline{\phantom{a}}$ |===========  $\overline{\phantom{a}}$  $\overline{\phantom{a}}$ | ============  $\overline{\phantom{a}}$  $\overline{\phantom{a}}$  $\mid$  ==============  $\overline{\phantom{a}}$ | =============  $\overline{\phantom{a}}$  $\overline{\phantom{a}}$  $\mid$  ===============

=============== ================ | ================ | ================= =================== ================== | =================== ===================== | ===================== | ===================== | ======================= | ======================= | ======================= ======================== ========================= | ========================== =========================== ============================ | ============================  $\overline{\phantom{a}}$ =============================

 $\overline{\phantom{a}}$ 

 $\overline{\phantom{a}}$ 

 $\overline{\phantom{a}}$ 

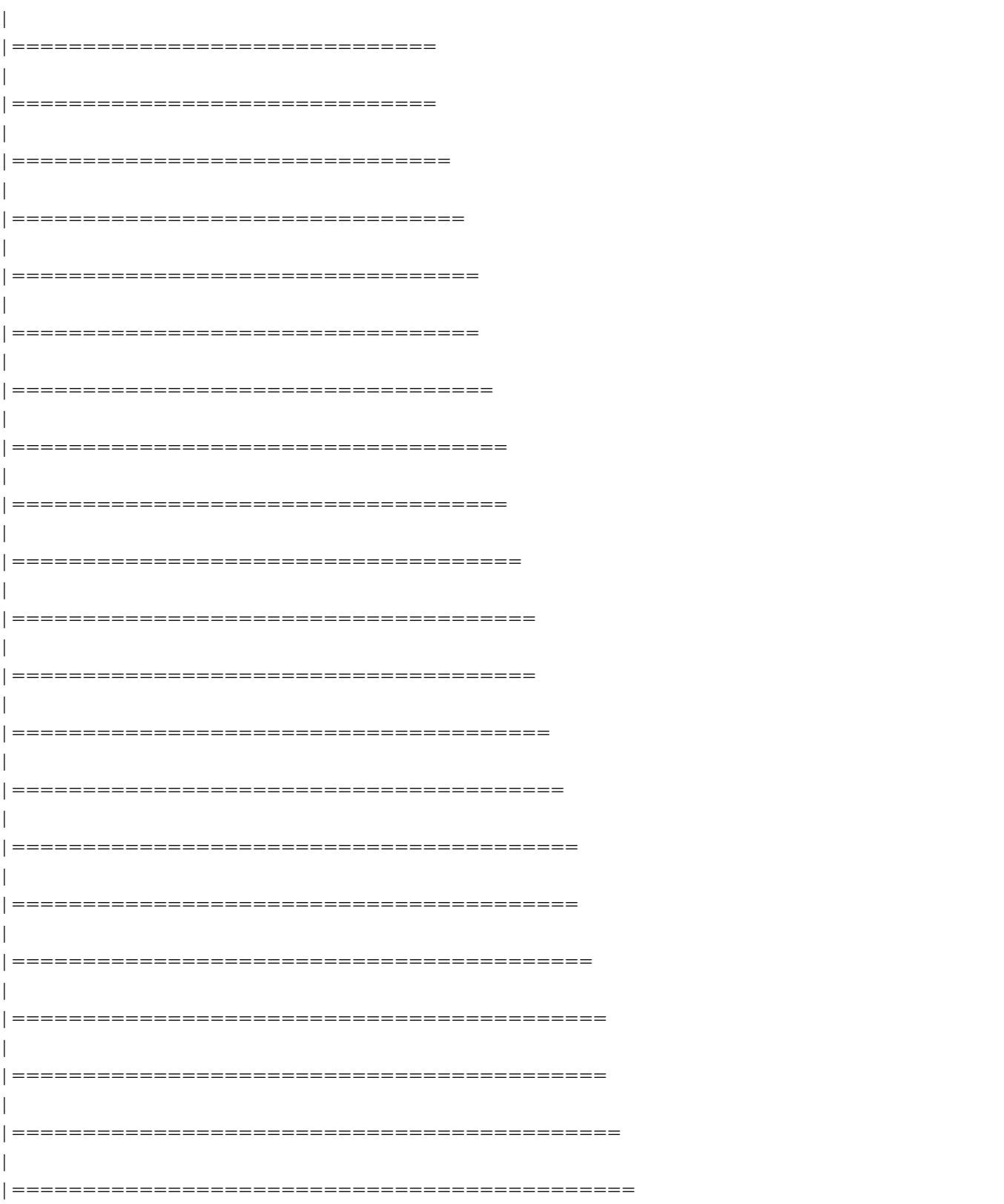

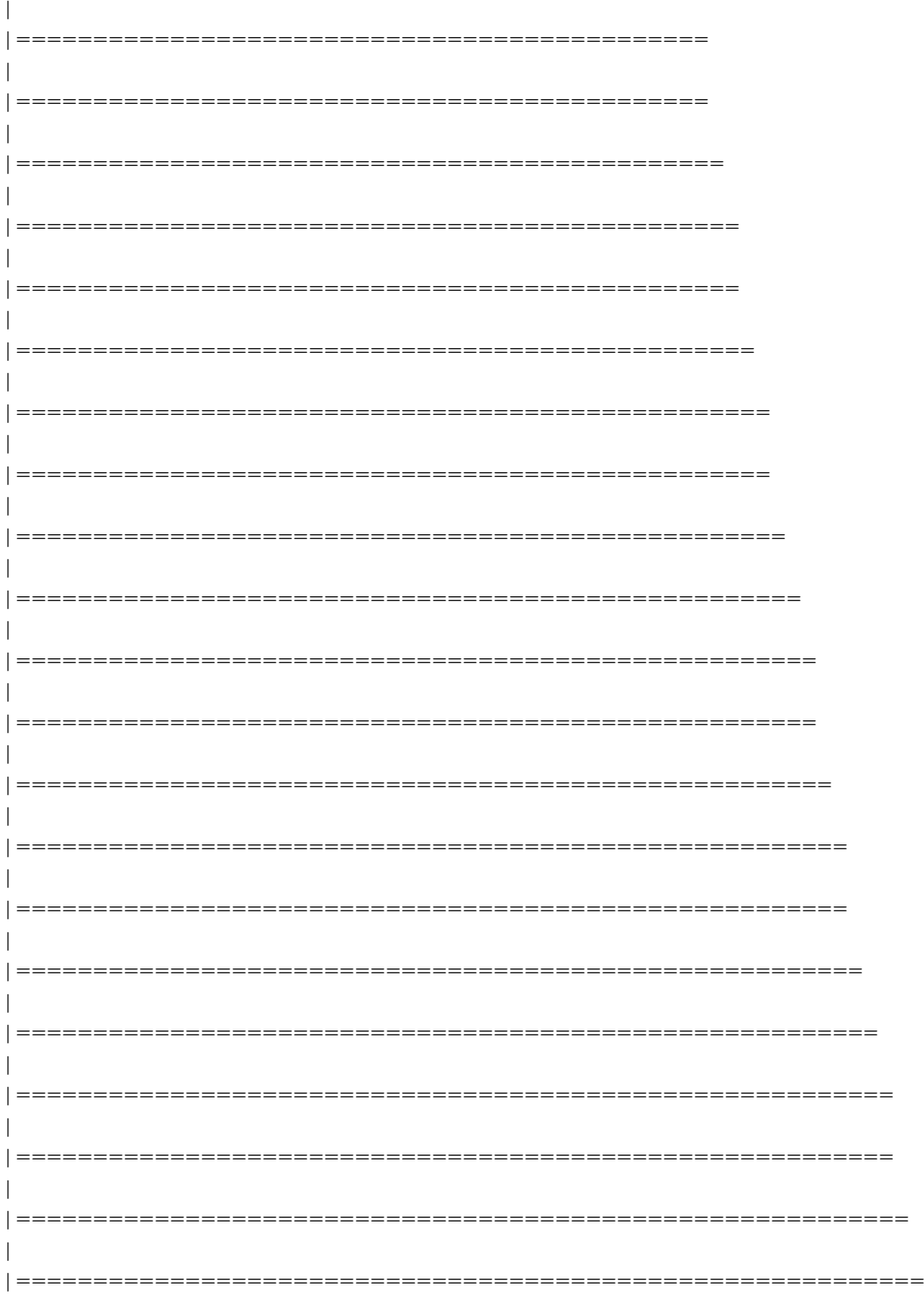

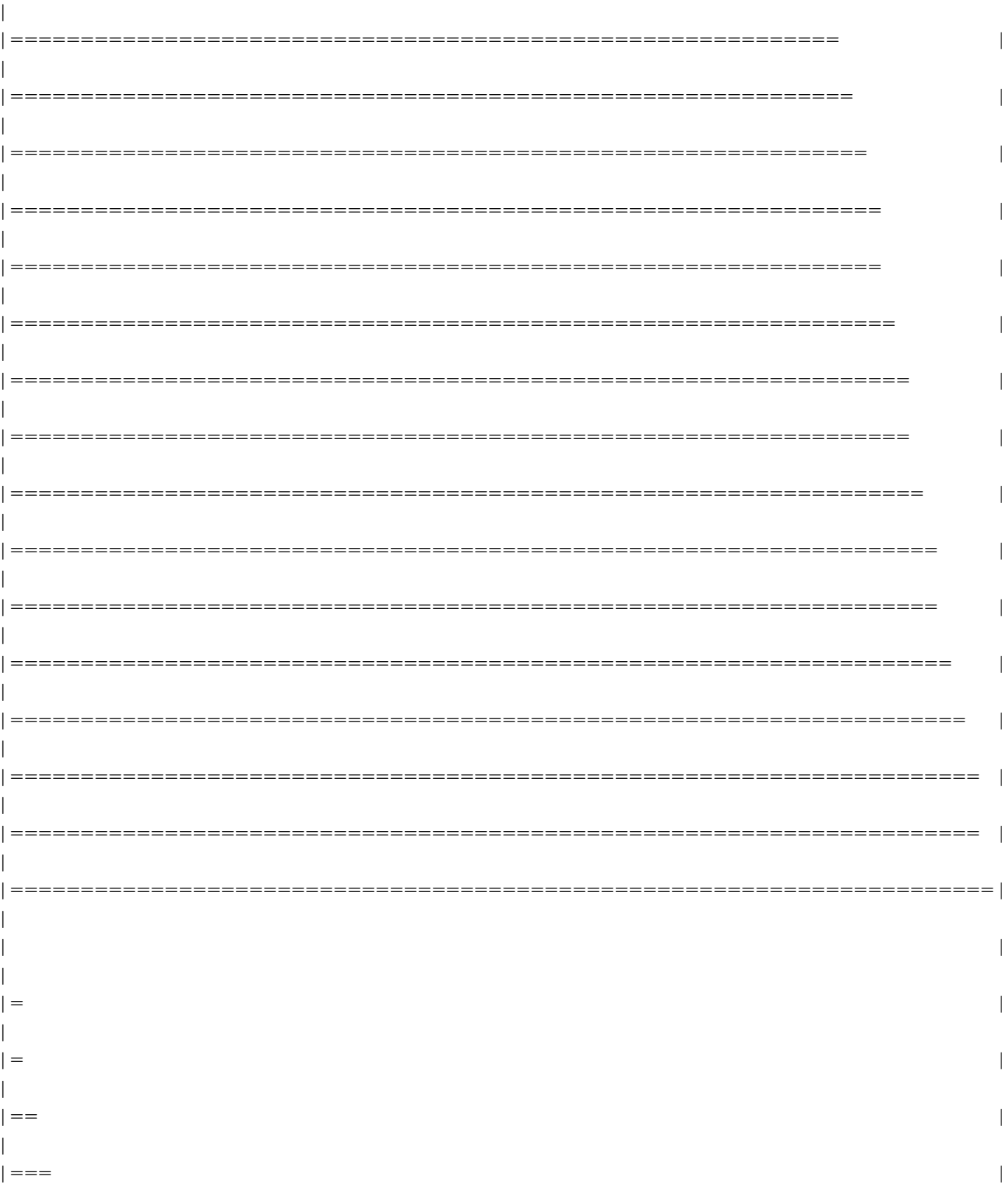

 $\mathbf{I}$  $\mid \, = \, = \, = \, =$  $\mathbb{R}$  $|= == == =$  $\mathbb{I}$  $|= == == =$  $\mathbb{R}$  $|= == == == =$  $\overline{\phantom{a}}$  $\mathbb{L}$ |=======  $\overline{1}$ | ========  $\perp$  $\vert$  ========= -1  $|=$ =========  $\mathbf{I}$ | ==========  $\mathbb{I}$  $|=$  ============  $\overline{\phantom{a}}$  $\overline{\phantom{a}}$  $\mid \!=\!=\!=\!=\!=\!=\!=\!=\!=\!=\!=\!=\!=$  $\mathbf{I}$  $\vert$  ==============  $\overline{\phantom{a}}$  $\mid \!=\!=\!=\!=\!=\!=\!=\!=\!=\!=\!=\!=\!=$ | ==============  $\overline{\phantom{a}}$  $\mid \!=\!=\!=\!=\!=\!=\!=\!=\!=\!=\!=\!=\!=\!=\!=\!=$ | ================  $\overline{\phantom{a}}$ |================ | =================  $\overline{\phantom{a}}$ | ==================

 $\overline{\phantom{a}}$ 

 $\overline{\phantom{a}}$ 

 $\overline{\phantom{a}}$ 

 $\overline{\phantom{a}}$ 

 $\overline{\phantom{a}}$ 

 $\overline{\phantom{a}}$ 

 $\overline{\phantom{a}}$ 

 $\overline{\phantom{a}}$ 

 $\overline{\phantom{a}}$ 

 $\overline{\phantom{a}}$ 

 $\overline{\phantom{a}}$ 

 $\overline{\phantom{a}}$ 

 $\overline{\phantom{a}}$ 

 $\overline{\phantom{a}}$ 

 $\overline{\phantom{a}}$ 

 $\overline{\phantom{a}}$ 

================== | =================== | ==================== | ===================== ===================== | ====================== | ======================= ======================= |======================== | ========================= |========================== | =========================== | ============================ | ============================ ============================= | ============================== ============================== | =============================== ==================================

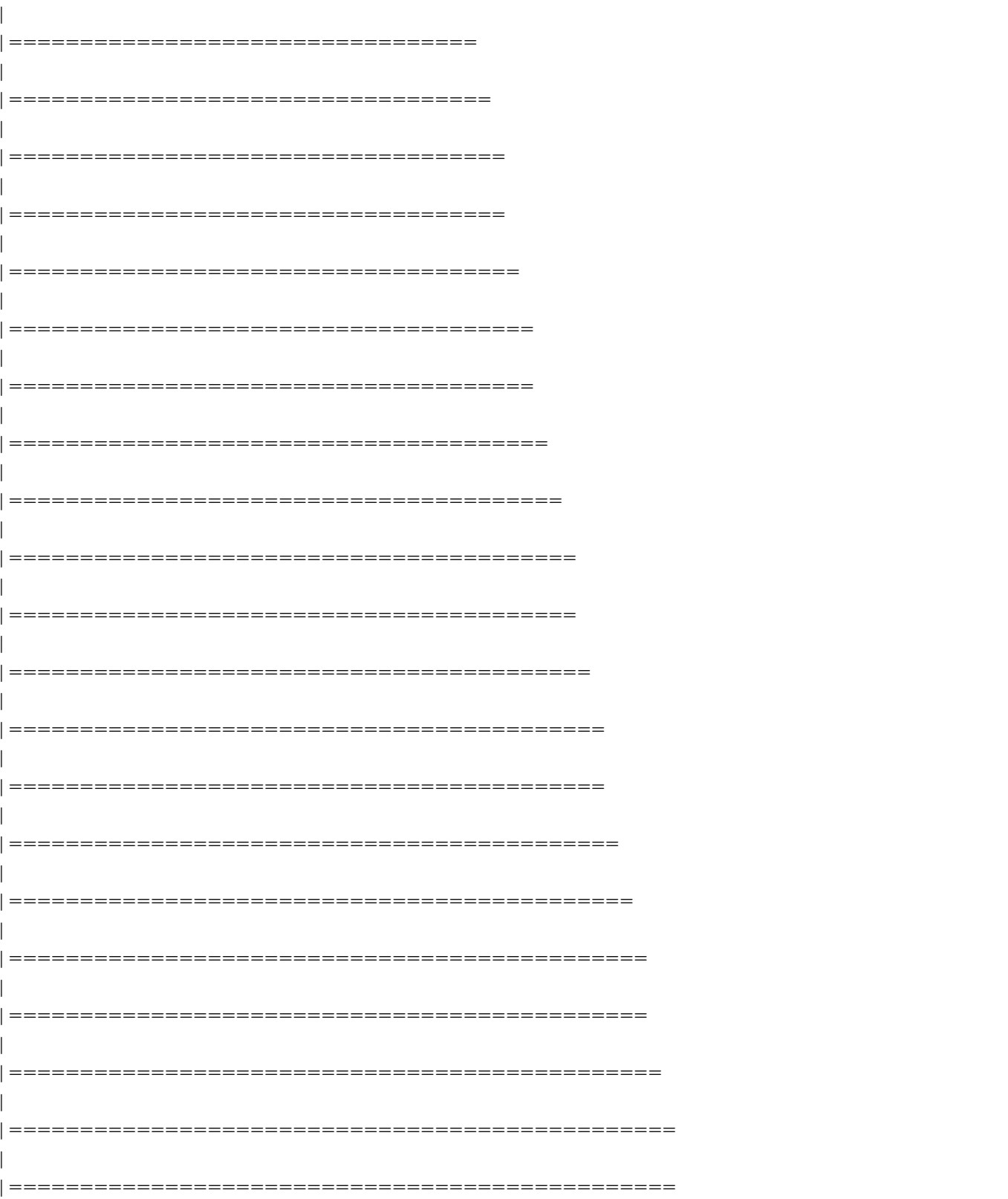

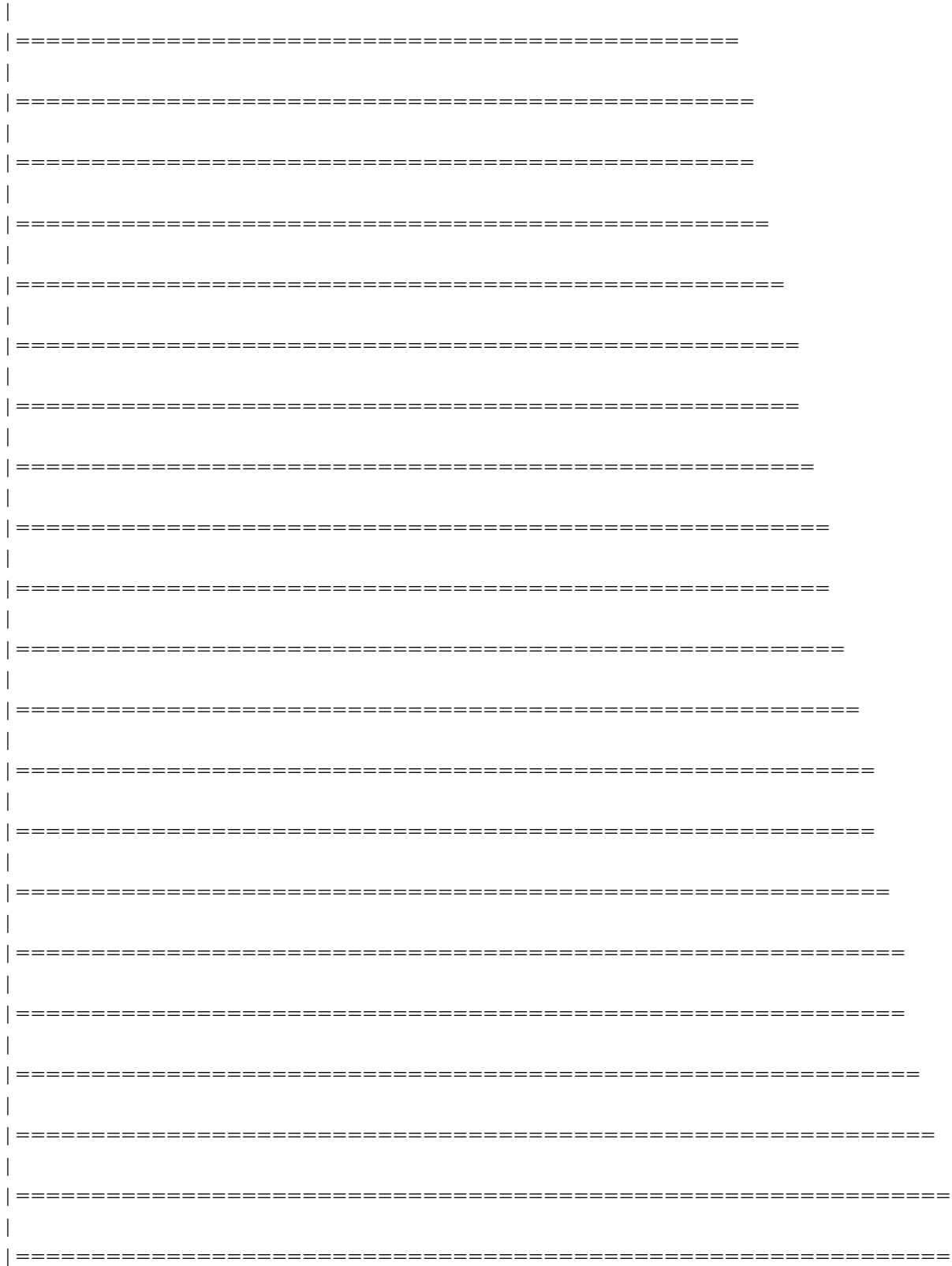

 $\begin{array}{c} \end{array}$ 

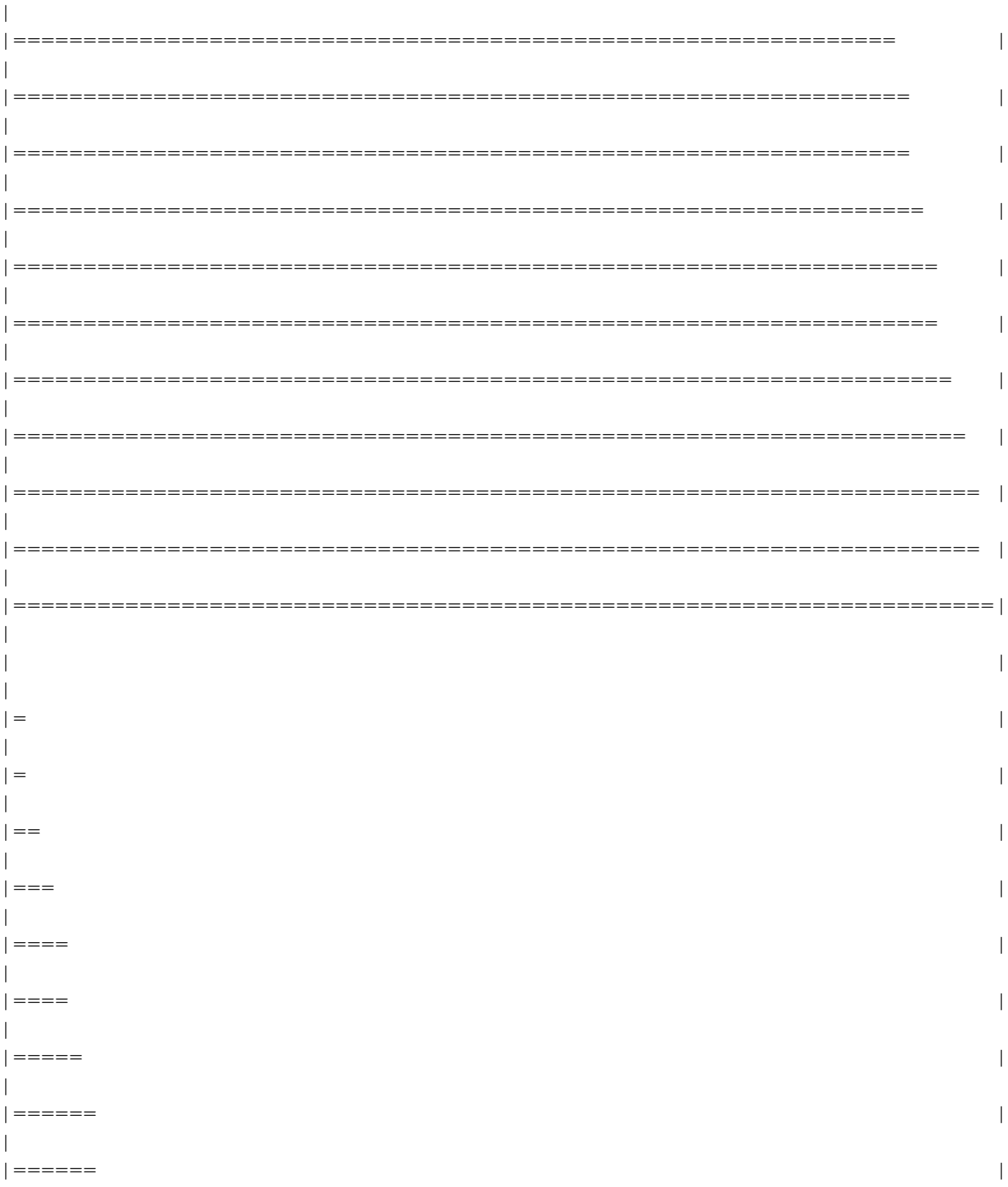

 $\overline{\phantom{a}}$ |=======  $\overline{\phantom{a}}$ │========  $\overline{\phantom{a}}$ | ========  $\overline{\phantom{a}}$  $\vert$  =========  $\overline{\phantom{a}}$ | ========== | ===========  $\overline{\phantom{a}}$ | =========== -1 | ============  $|=$ ============= | =============  $\mathbf{I}$  $|=$  ===============  $\mid \texttt{-----} \texttt{-----}$ | ================ | ================  $\overline{\phantom{a}}$ | ================== | ===================  $\overline{\phantom{a}}$ | ==================== | =====================  $\overline{\phantom{a}}$ | =====================

 $\overline{\phantom{a}}$ 

 $\overline{\phantom{a}}$ 

 $\overline{\phantom{a}}$ 

 $\overline{\phantom{a}}$ 

 $\overline{\phantom{a}}$ 

 $\overline{\phantom{a}}$ 

 $\overline{\phantom{a}}$ 

 $\overline{1}$ 

 $\overline{\phantom{a}}$ 

 $\overline{\phantom{a}}$ 

 $\overline{\phantom{a}}$ 

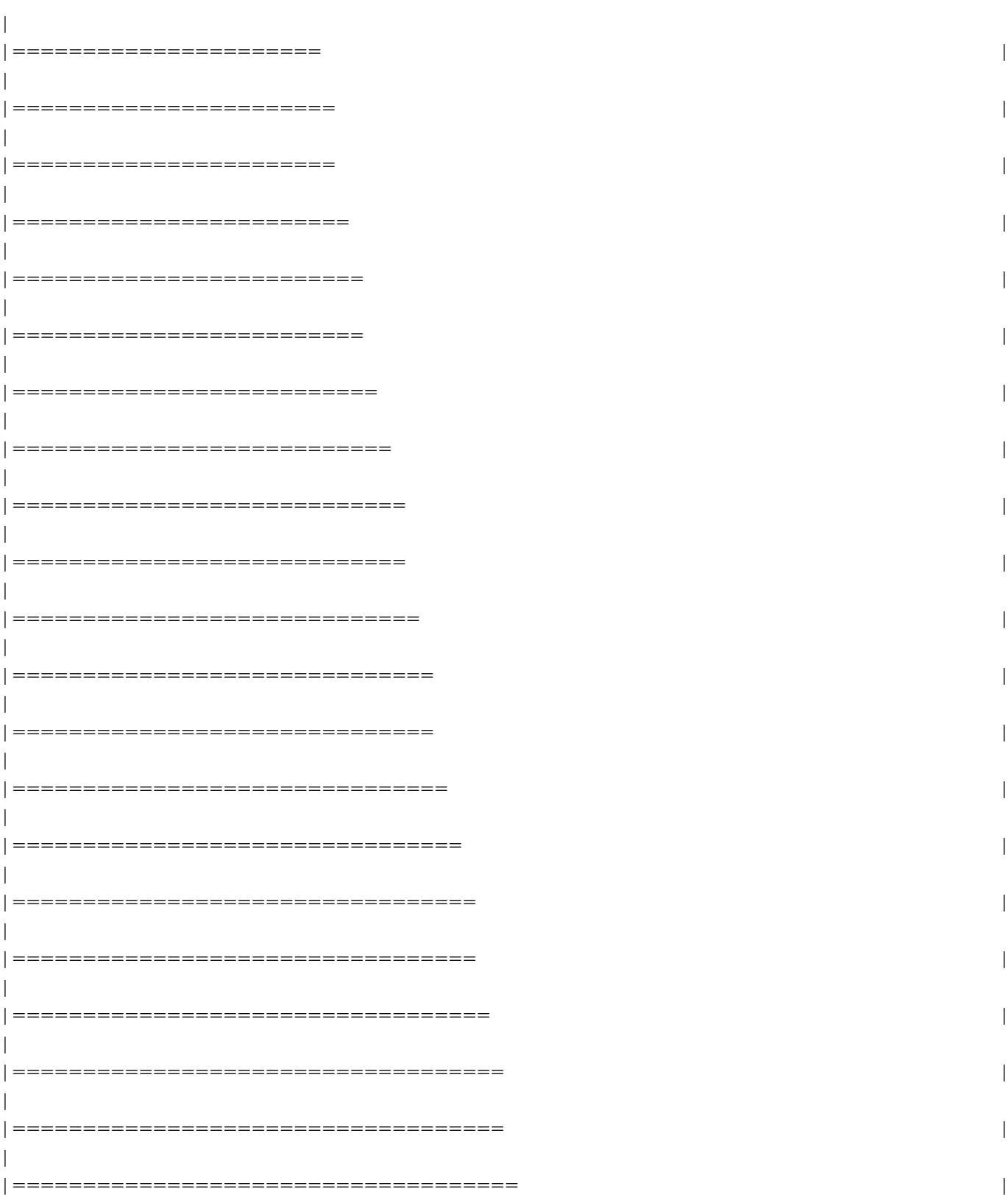

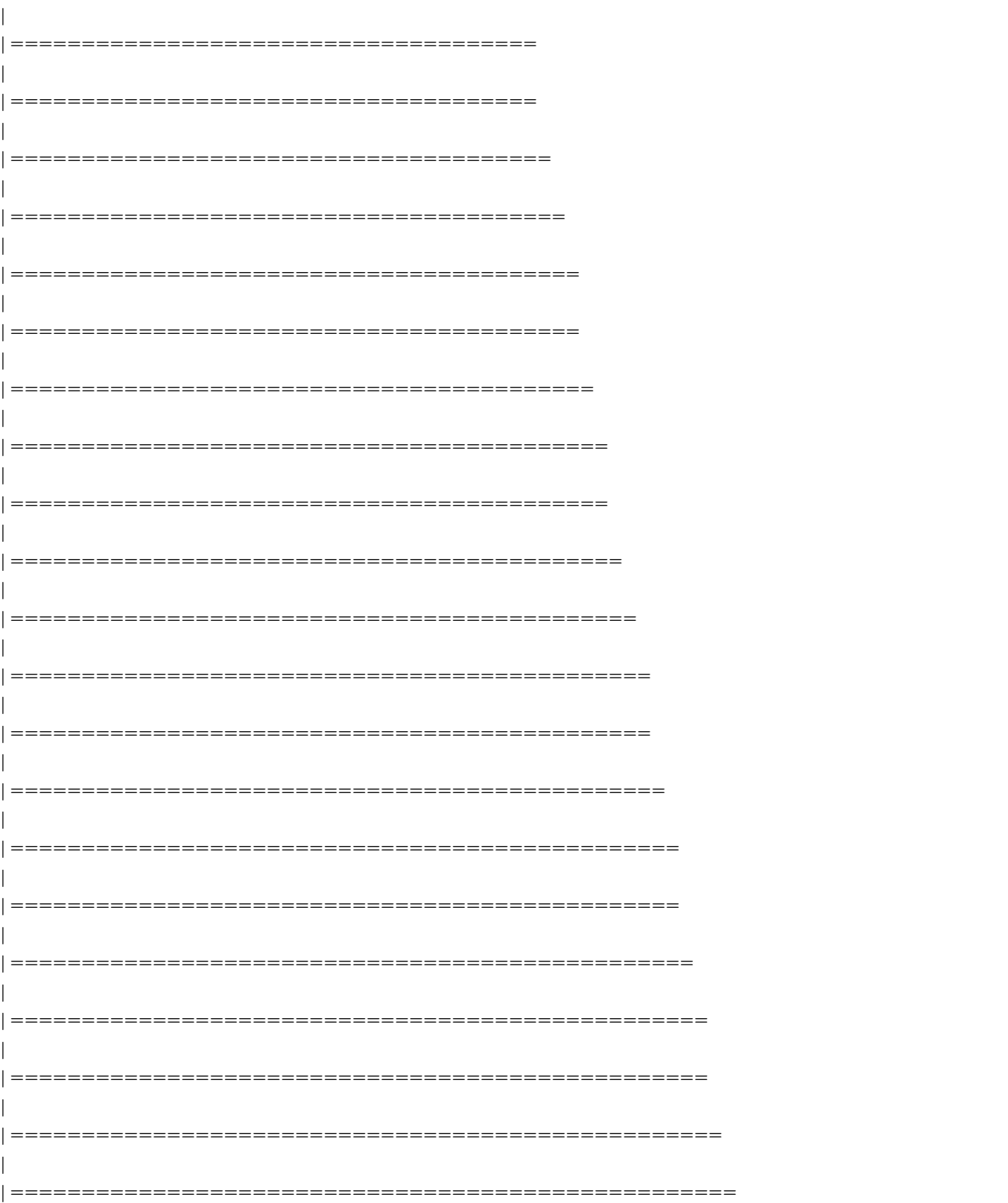

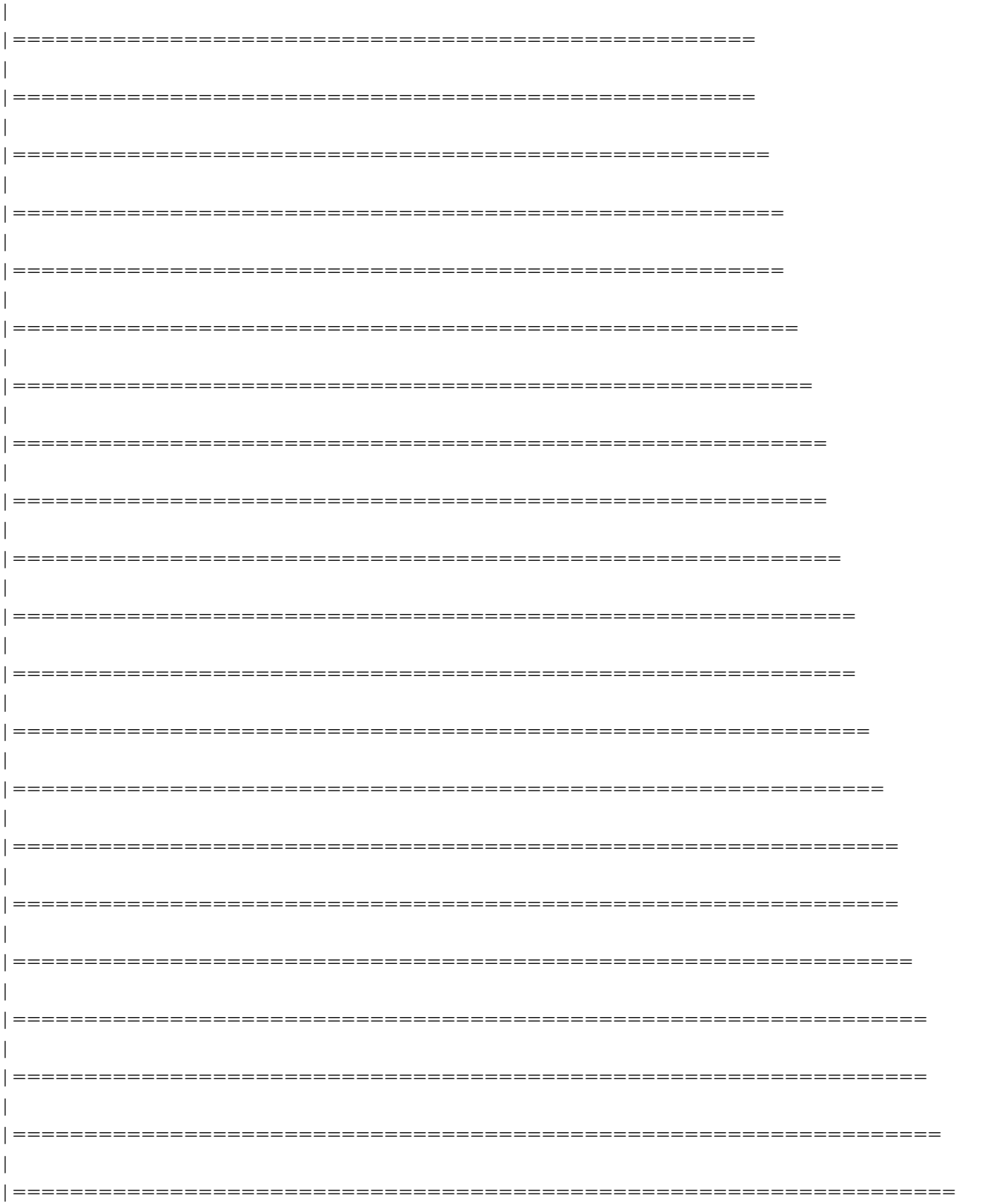

```
\begin{array}{c} \hline \end{array}|================================================================== | 95%
  \begin{array}{c} \hline \end{array}|=================================================================== | 96%
  \overline{\phantom{a}}|==================================================================== | 97%
  \overline{\phantom{a}}|===================================================================== | 98%
  \overline{\phantom{a}}|===================================================================== | 99%
  \overline{\phantom{a}}|======================================================================| 100%IGRAPH a4383c0 DN-- 8 5 --
+ attr: name (v/c), pagerank (v/n), pvalue (e/n)
+ edges from a4383c0 (vertex names):
[1] PPM1G ->AATF CTBP2 ->APP TAGLN ->APP MTSS1 ->APP JMJD1C->AR
```
#### <span id="page-26-0"></span>3.3 Session Information

```
> sessionInfo()
R version 4.4.0 RC (2024-04-16 r86468)
Platform: x86_64-pc-linux-gnu
Running under: Ubuntu 22.04.4 LTS
Matrix products: default
BLAS: /home/biocbuild/bbs-3.20-bioc/R/lib/libRblas.so
LAPACK: /usr/lib/x86_64-linux-gnu/lapack/liblapack.so.3.10.0
locale:
 [1] LC_CTYPE=en_US.UTF-8 LC_NUMERIC=C
 [3] LC_TIME=en_GB LC_COLLATE=C
 [5] LC_MONETARY=en_US.UTF-8 LC_MESSAGES=en_US.UTF-8
 [7] LC_PAPER=en_US.UTF-8 LC_NAME=C
 [9] LC_ADDRESS=C LC_TELEPHONE=C
[11] LC_MEASUREMENT=en_US.UTF-8 LC_IDENTIFICATION=C
time zone: America/New_York
tzcode source: system (glibc)
attached base packages:
[1] stats4 stats graphics grDevices utils datasets methods
[8] base
```

```
other attached packages:
 [1] BSgenome.Hsapiens.UCSC.hg19_1.4.3
[2] BSgenome_1.73.0
[3] rtracklayer_1.65.0
 [4] BiocIO_1.15.0
[5] Biostrings_2.73.0
[6] XVector_0.45.0
[7] motifmatchr_1.27.0
[8] TFBSTools_1.43.0
[9] JASPAR2018_1.1.1
[10] annotate_1.83.0
[11] XML_3.99-0.16.1
[12] org.Hs.eg.db_3.19.1
[13] TxDb.Hsapiens.UCSC.hg19.knownGene_3.2.2
[14] GenomicFeatures_1.57.0
[15] AnnotationDbi_1.67.0
[16] GenomicRanges_1.57.0
[17] GenomeInfoDb_1.41.0
[18] IRanges_2.39.0
[19] S4Vectors_0.43.0
[20] bcellViper_1.39.0
[21] Biobase_2.65.0
[22] BiocGenerics_0.51.0
[23] pageRank_1.15.0
loaded via a namespace (and not attached):
[1] DBI_1.2.2 bitops_1.0-7
[3] rlang_1.1.3 magrittr_2.0.3
[5] matrixStats_1.3.0 compiler_4.4.0
[7] RSQLite_2.3.6 png_0.1-8
[9] vctrs_0.6.5 reshape2_1.4.4
[11] stringr_1.5.1 pwalign_1.1.0
[13] pkgconfig_2.0.3 crayon_1.5.2
[15] fastmap_1.1.1 caTools_1.18.2
[17] utf8_1.2.4 Rsamtools_2.21.0
[19] tzdb_0.4.0 pracma_2.4.4
[21] UCSC.utils_1.1.0 DirichletMultinomial_1.47.0
[23] bit_4.0.5 zlibbioc_1.51.0
[25] cachem_1.0.8 CNEr_1.41.0
[27] jsonlite_1.8.8 blob_1.2.4
[29] DelayedArray_0.31.0 BiocParallel_1.39.0
[31] parallel_4.4.0 R6_2.5.1
```

```
[33] stringi_1.8.3 Rcpp_1.0.12
[35] SummarizedExperiment_1.35.0 R.utils_2.12.3
[37] readr_2.1.5 Matrix_1.7-0
[39] igraph_2.0.3 tidyselect_1.2.1
[41] abind_1.4-5 yaml_2.3.8
[43] codetools_0.2-20 curl_5.2.1
[45] lattice_0.22-6 tibble_3.2.1
[47] plyr_1.8.9 KEGGREST_1.45.0
[49] pillar_1.9.0 MatrixGenerics_1.17.0
[51] generics_0.1.3 RCurl_1.98-1.14
[53] hms_1.1.3 ggplot2_3.5.1
[55] munsell_0.5.1 scales_1.3.0
[57] gtools_3.9.5 xtable_1.8-4
[59] glue_1.7.0 seqLogo_1.71.0
[61] tools_4.4.0 TFMPvalue_0.0.9
[63] GenomicAlignments_1.41.0 poweRlaw_0.80.0
[65] grid_4.4.0 colorspace_2.1-0
[67] GenomeInfoDbData_1.2.12 restfulr_0.0.15
[69] cli_3.6.2 fansi_1.0.6
[71] S4Arrays_1.5.0 dplyr_1.1.4
[73] gtable_0.3.5 R.methodsS3_1.8.2
[75] SparseArray_1.5.0 rjson_0.2.21
[77] memoise_2.0.1 R.oo_1.26.0
[79] lifecycle_1.0.4 httr_1.4.7
[81] GO.db_3.19.1 bit64_4.0.5
```
## <span id="page-29-0"></span>4 References

1. Rozenshtein, Polina, and Aristides Gionis. "Temporal pagerank." Joint European Conference on Machine Learning and Knowledge Discovery in Databases. Springer, Cham, 2016.

2. Halu, Arda, et al. "Multiplex pagerank." PloS one 8.10 (2013).

3. Brin, Sergey, and Lawrence Page. "The anatomy of a large-scale hypertextual web search engine." (1998).

4. Page, Lawrence, et al. The pagerank citation ranking: Bringing order to the web. Stanford InfoLab, 1999.